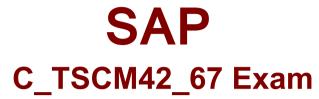

# SAP Certified Application Associate – Production Planning & Manufacturing with SAP ERP 6.0 EHP7 Exam

Questions & Answers Demo

# Version: 7.0

## **Question: 1**

You want to use the function "Read PP master data" in the production order. However, while calling the function you receive an error message. What could be the reason?

- A. The material availability check has been performed.
- B. Goods movements have been posted.
- C. The production order has been released.
- D. Order papers have been printed.

Answer: B

#### **Question: 2**

Which objects can affect the calculation of capacity requirements for an operation? (Choose three)

- A. Standard values (routing)
- B. In-house production time (material master)
- C. Transport time (routing)
- D. Formulas (work center)
- E. Operation control key (routing)

Answer: A, D, E

#### **Question: 3**

In the Customizing for requirements planning, a project team notices that the alternatives P1, P2, P3 and P4 are also delivered as standard in addition to MRP type PD. The number in each of these alternatives represents a firming type.

What does a firming type define? (Choose two)

A. Handling existing procurement proposals outside the planning time fence.

B. Handling existing procurement proposals within a planning time fence.

C. Handling new requirements within the planning time fence.

D. Handling new procurement proposals that need to be created due to new requirements within the planning time fence.

Answer: B, D

#### Question: 4

Which of the following scheduling types can only be used in capacity planning?

- A. Midpoint
- B. Forward
- C. Only capacity requirements
- D. Backward

Answer: A

#### Question: 5

Which types of objects can be changed with Engineering Change Management (ECM)? (Choose three)

A. Task list

- B. Work center
- C. Production version
- D. Bill of material
- E. Material master

Answer: A, D, E

#### Question: 6

Which of the following master data can be used with process orders? (Choose three)

A. Serial numbers

- B. Master recipes
- C. Resources
- D. Production/resource tools
- E. Production versions

Answer: B, C, E

#### **Question: 7**

You want to use the different options for planning in SAP ECC. What is the correct sequence of the planning procedures?

A. Sales and operations planning -> Demand management -> Long-term planning -> Material requirements planning -> Capacity planning

B. Demand management -> Sales and operations planning -> Capacity planning -> Long-term planning -> Material requirements planning

C. Material requirements planning -> Demand management -> Sales and operations planning ->

Long-term planning -> Capacity planning

D. Long-term planning -> Sales and operations planning -> Demand management -> Material requirements planning -> Capacity planning

Answer: A

## Question: 8

Which activity can trigger an automatic availability check for the components of a production order?

A. Material staging

- B. Order rescheduling
- C. Order release
- D. Goods receipt for a missing part

Answer: C

#### Question: 9

You want to enhance the system statuses of a production order with user statuses. How do you do this?

- A. Define the user statuses in the order type-dependent parameters.
- B. Define a status profile in Customizing and assign it to the production scheduling profile.
- C. Define a status profile in Customizing and assign it to the order type.
- D. Define the user statuses in the Customizing table of the system statuses.

Answer: C

#### Question: 10

The final assembly of a finished product should only be triggered when a customer order arrives. Which planning strategy for the finished product do you use?

A. Planning with make-to-stock (strategy 10)

- B. Planning at the assembly level (strategy 70)
- C. Planning without final assembly (strategy 50)
- D. Planning with final assembly (strategy 40)

Answer: C